# Archiving and Running Bout++ Data

Luke Townley and Joseph Henderson

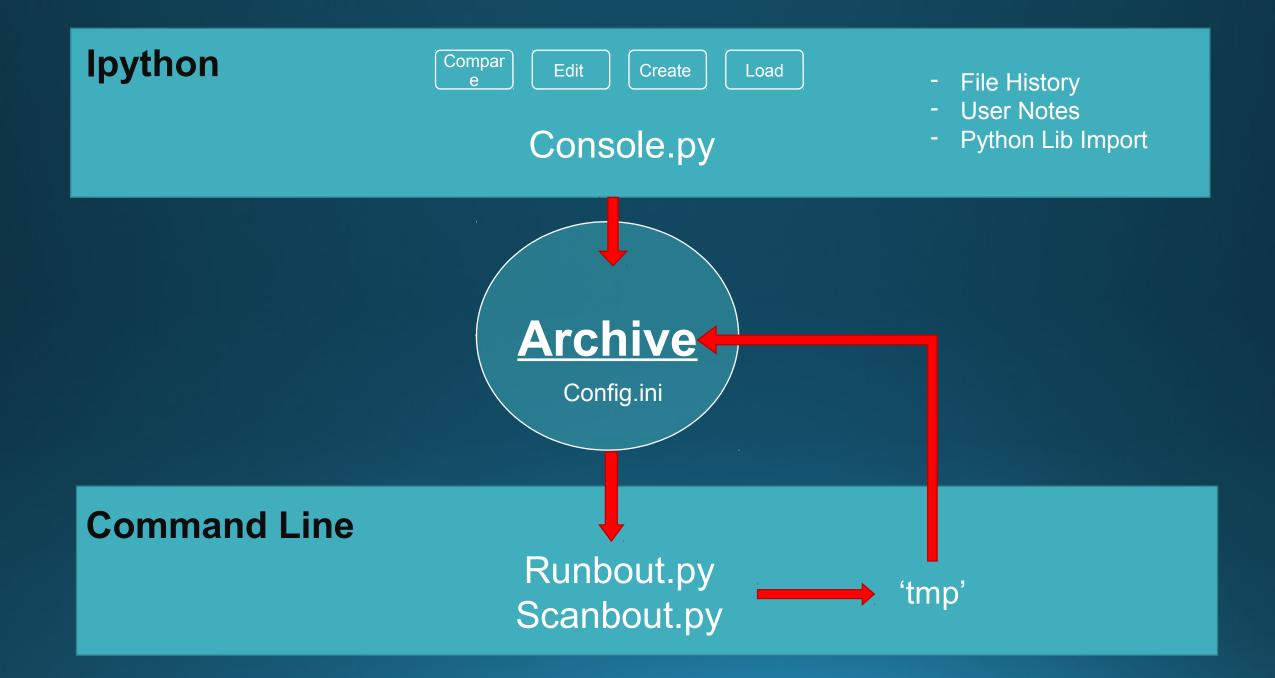

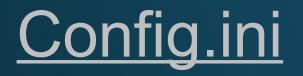

- Link to the executable of BOUT example.
- Path to Archive
- Text Editor
- Input Keys, used for error messages, edited by console.py for different BOUT examples.

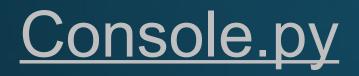

- Lists all files of defined extension in archive with dates and notes. (.inp default)
- Loads, Edits, Creates. Combines an edit & create function to streamline continuation.
- Copies different set groups of files into different archive directories.
- Changes inputs for config.ini

### Runbout.py and Scanbout.py

- Loads all files from a chosen archive directory into a temporary folder and runs the BOUT program inside.
- Scanbout is an extension of runbout code and repeatedly runs the code whilst changing 1 or 2 variables by a set increment or percentage.
- For 2 variables they can either be increased in tandem or all permutations of the two variables (Requires variable b to be scanned over small range)
- Every iteration a new folder is created within loaded folder.

## A Visual Interface for the archive

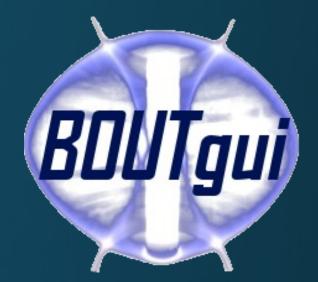

Uses adapted code from console.py, runbout.py and scanbout.py within a interface designed to be fully independent of the command line.

File View Help

Load Change Inputs Output Stream Graphing

| Γ | File Path               | Date Created         | Date Modified        | No of Processors | Comments                       |
|---|-------------------------|----------------------|----------------------|------------------|--------------------------------|
| 1 | /config3/BOUT.inp       | 19 Aug 2015 15:21:50 | 19 Aug 2015 15:21:50 | 5                | Write any useful comments here |
| 2 | /advdiff2/BOUT.inp      | 19 Aug 2015 11:44:37 | 19 Aug 2015 11:44:37 | No restart files | None                           |
| 3 | /advect1d/BOUT.inp      | 19 Aug 2015 11:44:30 | 19 Aug 2015 11:44:30 | No restart files | None                           |
| 4 | /config/BOUT.inp        | 18 Aug 2015 16:47:16 | 18 Aug 2015 16:47:16 | 8                | changed variable               |
| 5 | /config2/BOUT.inp       | 19 Aug 2015 15:01:31 | 19 Aug 2015 15:01:31 | 8                | set                            |
| 6 | /advdiff/BOUT.inp       | 20 Aug 2015 10:18:34 | 20 Aug 2015 10:18:34 | No restart files | None                           |
| 7 | /6field-simple/BOUT.inp | 19 Aug 2015 11:20:46 | 19 Aug 2015 11:20:46 | No restart files | None                           |

20 August 2015 Thursday

| 🖏 BOUTgui@snake 🚽 🗖                                         |                                 |                                                                                   |                              |  |  |  |  |  |  |  |
|-------------------------------------------------------------|---------------------------------|-----------------------------------------------------------------------------------|------------------------------|--|--|--|--|--|--|--|
| File View Help                                              |                                 |                                                                                   |                              |  |  |  |  |  |  |  |
| Load Change In dts Output Stream Graphing                   |                                 |                                                                                   |                              |  |  |  |  |  |  |  |
|                                                             |                                 |                                                                                   |                              |  |  |  |  |  |  |  |
|                                                             |                                 |                                                                                   |                              |  |  |  |  |  |  |  |
| timing                                                      |                                 |                                                                                   | NVn                          |  |  |  |  |  |  |  |
| NOUT    10      TIMESTEP    1.00                            | first C2                        | diagnose true 💌                                                                   | evolve false 💌               |  |  |  |  |  |  |  |
| TIMESTEP 1.00                                               | second C2                       | Nnorm 1e20                                                                        |                              |  |  |  |  |  |  |  |
| MZ 1 *                                                      | upwind W3                       | Tnorm        100          Bnorm        1.00                                       | Pn                           |  |  |  |  |  |  |  |
| MXG 0 🔹                                                     |                                 | Bnorm 1.00                                                                        | evolve false 💌               |  |  |  |  |  |  |  |
|                                                             |                                 | AA 2.0                                                                            | Tstart 3.5                   |  |  |  |  |  |  |  |
| mesh                                                        | scale 0.0                       | Eionize    30      vwall    1.00      frecycle    0.95      fredistribute    0.30 | scale 1.00 💼                 |  |  |  |  |  |  |  |
| nx 1<br>ny 200<br>length 100                                | bndry_all neumann_o2            | vwall 1.00                                                                        | function start / SOL1D:Tnorm |  |  |  |  |  |  |  |
| ny 200 🛨                                                    |                                 | frecycle 0.95                                                                     |                              |  |  |  |  |  |  |  |
| length 100                                                  | Ne                              | fredistribute 0.30                                                                |                              |  |  |  |  |  |  |  |
| dx 1 📩                                                      | scale 1                         | redist_weight h(y - pi)                                                           |                              |  |  |  |  |  |  |  |
| dy length / ny                                              | function 0.10                   | gaspuff 0 2                                                                       |                              |  |  |  |  |  |  |  |
| ixseps1 -1 *                                                | flux 9e22                       | dneut 1.00                                                                        |                              |  |  |  |  |  |  |  |
| ixseps2 -1                                                  | source sh:length))*h(pi - y)    | nloss 1000.0                                                                      |                              |  |  |  |  |  |  |  |
| Rxy 1   Bpxy 1   Btxy 0   Btxy 1   btxy 1   btxy 1   btxy 1 |                                 | fimp 0.0                                                                          |                              |  |  |  |  |  |  |  |
| Bpxy 1                                                      | NVi                             | sheath_gamma 6.5                                                                  |                              |  |  |  |  |  |  |  |
| Btxy 0                                                      | scale 1                         | atomic true 💌                                                                     |                              |  |  |  |  |  |  |  |
| Bxy 1                                                       | vtarg 0.70 🛨                    | atomic true<br>area 1<br>hyper 100                                                |                              |  |  |  |  |  |  |  |
| hthe 1                                                      | function :function * y / (2*pi) | hyper 100                                                                         |                              |  |  |  |  |  |  |  |
| sinty 0                                                     | bndry_target dirichlet_o2       | viscos -1                                                                         |                              |  |  |  |  |  |  |  |
|                                                             |                                 |                                                                                   |                              |  |  |  |  |  |  |  |
| _ solver                                                    | P                               | Nn                                                                                |                              |  |  |  |  |  |  |  |
| mxstep 100000 🛨                                             | scale 1                         | scale 1                                                                           |                              |  |  |  |  |  |  |  |
|                                                             | function 0.10                   | function 0.0                                                                      |                              |  |  |  |  |  |  |  |
|                                                             |                                 |                                                                                   |                              |  |  |  |  |  |  |  |
| - Comments                                                  |                                 |                                                                                   |                              |  |  |  |  |  |  |  |
|                                                             | Write any useful comments here  |                                                                                   |                              |  |  |  |  |  |  |  |
|                                                             |                                 |                                                                                   |                              |  |  |  |  |  |  |  |
|                                                             |                                 |                                                                                   |                              |  |  |  |  |  |  |  |

Current Simulation Code File = /hwdisks/home/jh1479/BOUT-dev/examples/bout-sol1d/sol1d Open File = /hwdisks/home/jh1479/python/Archive/config3/BOUT.inp

| Number of Processors: 5 | Write to file | Run Simulation          |
|-------------------------|---------------|-------------------------|
| 'Niceness' level: 10 🕂  | Restart       | Run Scanning Simulation |

 $\times$ 

💐 BOUTgui@snake

#### File View Help

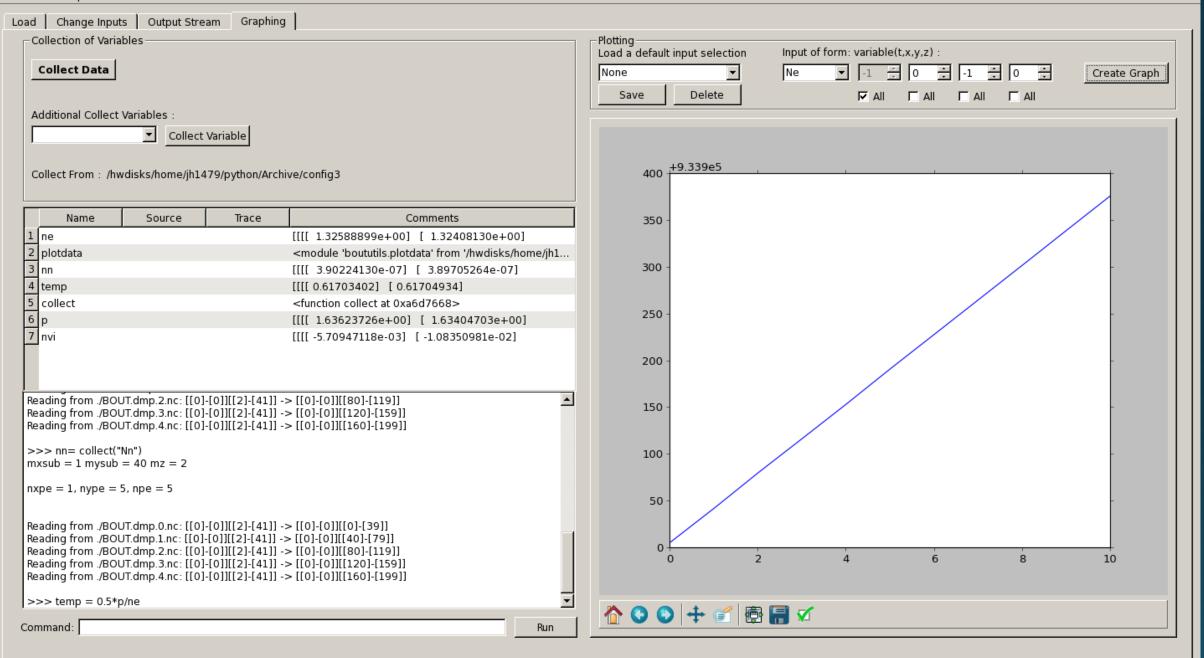

#### Thank you for listening

Archive Codes are easily sent via email. Also any questions or ideas for improvement of the code can be sent to: lt724@York.ac.uk

The latest release of BOUTgui can be found on GitHub under the BOUTgui repository -<u>https://github.com/joe1510/BOUTgui/releases</u>